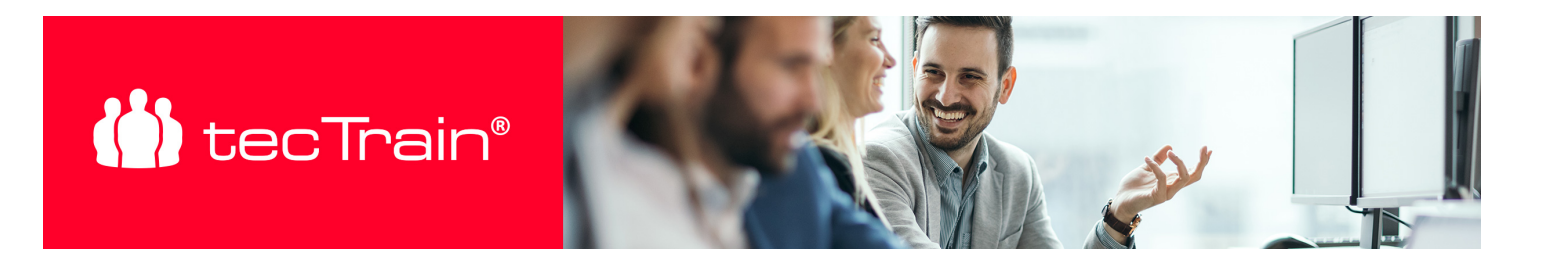

# Business Intelligence (BI) in MS Excel (BIEXC)

Unternehmen stehen vor der Herausforderung, große Datenmengen effizient zu verarbeiten und den Zeitaufwand für aussagekräftige, präzise und visuell ansprechende Analysen zu minimieren. MS Excel bietet leistungsstarke Funktionen, um Daten aus verschiedenen Quellen zu importieren, aufzubereiten, zu verknüpfen und mithilfe von (Power) Pivot-Tabellen professionell auszuwerten.

In diesem BI-Training erlernen Sie anhand eines durchgängigen, praxisnahen Szenarios die professionelle und nachhaltige Nutzung von Business Intelligence in MS Excel. Durch praxisorientierte Beispiele und Use Cases wenden Sie die neuesten BI-Analysetools an und gewinnen schnell und gezielt Einblicke in geschäftsrelevante Metriken. Ergänzt durch wertvolle Tipps & Tricks des Trainers, erhalten Sie einen effizienten Einstieg in die datengetriebene Entscheidungsfindung mit Excel.

#### INHALTE

#### **Die professionelle Datenaufbereitung mit Power Query**

- Laden von Daten in den Power Query Editor
- Verbinden mit und Importieren von Datenbanken, Dateien und Ordnern
- Der Power Query Editor im Überblick
- Transformieren von Daten: Spalten zusammenführen, Bereiche extrahieren, Datentypen ändern
- Unvollständige Daten managen und unnötige Zeilen, Spalten und Daten entfernen
- Daten als Abfrage speichern und aktualisieren
- Erstellen einer Datumstabelle im Power Query Editor
- Rückgabe der Daten an das Datenmodell oder an Excel
- **Das Datenmodell mit Power Pivot**
	- Das Power Pivot-Fenster im Überblick
	- Der Datenimport
		- Daten- und Diagrammsicht
		- Erstellen von Beziehungen zwischen Daten mittels Drag & Drop
		- Optimieren von Modellen für das Reporting
		- Erstellen und Anpassen einer Power Pivot-Tabelle
		- Erstellen neuer Felder mit DAX (Data Analysis Expressions)
		- Leistungs-KPIs (Key Performance Indicators)
		- Erstellen von Datums- und geografischen Hierarchien
		- Einpflegen neuer Felder in die bestehende Struktur

#### **Auswertung mit Pivot-Tabellen**

Erstellen und Anpassen von Pivot-Tabellen auf Grundlage des Datenmodells

#### PREIS P. P.

€ 790,- (zzgl. MwSt.)

# DAUER

2 Tage (09:00 - 17:00 Uhr)

# SIE HABEN FRAGEN?

#### +43 50 4510-0

E-Mail Anfrage: [office@tectrain.at](mailto:office@tectrain.at?subject=Kursinteresse an: Business Intelligence (BI) in MS Excel&body=Ich interessiere mich für folgenden Kurs)

[https://www.tectrain.at/seminare/busines](https://www.tectrain.at/seminare/business-intelligence/microsoft-office/business-intelligence-bi-in-ms-excel) [s-intelligence/microsoft-office/business](https://www.tectrain.at/seminare/business-intelligence/microsoft-office/business-intelligence-bi-in-ms-excel)[intelligence-bi-in-ms-excel](https://www.tectrain.at/seminare/business-intelligence/microsoft-office/business-intelligence-bi-in-ms-excel)

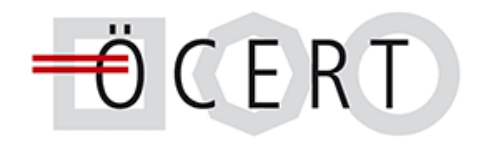

# (<sup>1</sup>) tecTrain®

- Filtern mit Datenschnitten und Zeitachsen
- Gruppieren von Daten und Erstellung von Teilergebnissen
- Drilldown Ihrer Daten
- o Sortierung und bedingte Formatierung
- Berechnungen mit Pivot-Tabellen
- Wichtige Optionen
- **Importieren und Manipulieren von Excel-Daten in Power BI**
- **Erstellung von professionellen Excel-Dashboards**
- **Tipps & Tricks vom Experten**

# **ZIELGRUPPE**

- Datenanalysten und BI-Spezialisten
- Controller und Finanzanalysten
- Projekt- und Prozessmanager
- Marketing- und Vertriebsmitarbeiter
- IT- und Datenbank-Administratoren
- Excel-Power-User und Fachkräfte im Reporting

#### VORAUSSETZUNGEN

Fortgeschrittene MS Excel-Kenntnisse.

# **ABSCHLUSS**

Nach Seminarabschluss erhalten Sie ein tecTrain-Teilnahmezertifikat.